#### $<<$ AutoCAD 2010

 $<<$ AutoCAD 2010  $>>$ 

- 13 ISBN 9787302220671
- 10 ISBN 7302220670

出版时间:2010-3

页数:416

PDF

更多资源请访问:http://www.tushu007.com

 $\mu$  and  $\mu$ 

# $<<$ AutoCAD 2010

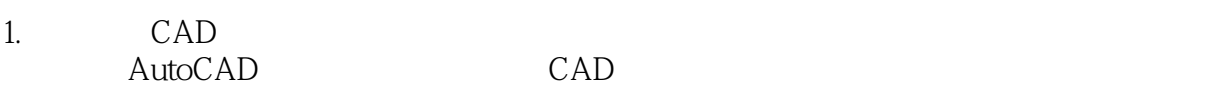

CAD

 $CAD$ CAD

 $2.$ 

 $GB$ 

# $<<$ AutoCAD 2010

AutoCAD

#### CAD/CAM/CAE

AutoCAD

 $\overline{3D}$  CAD

# $<<$ AutoCAD 2010

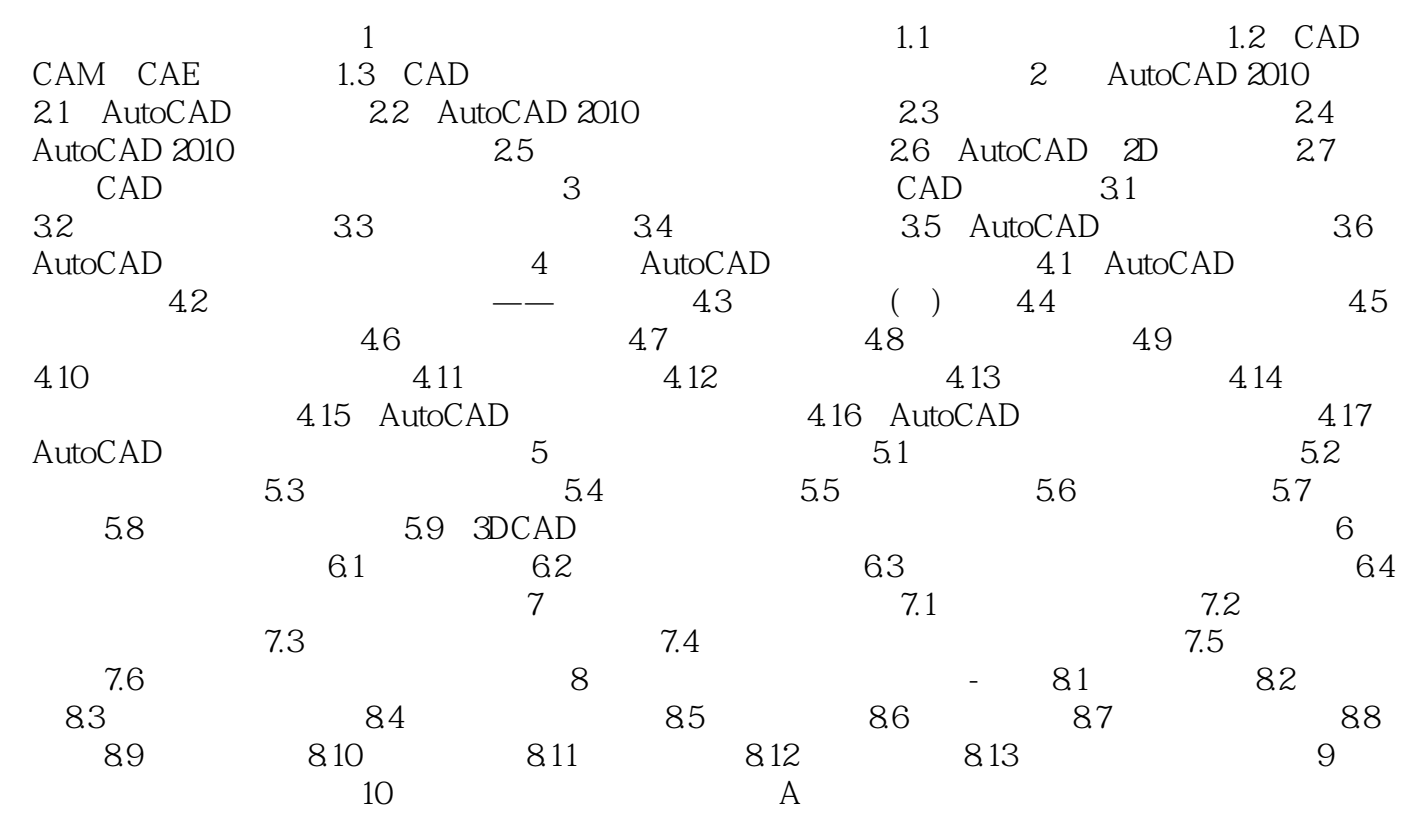

# $\sim$  <AutoCAD 2010

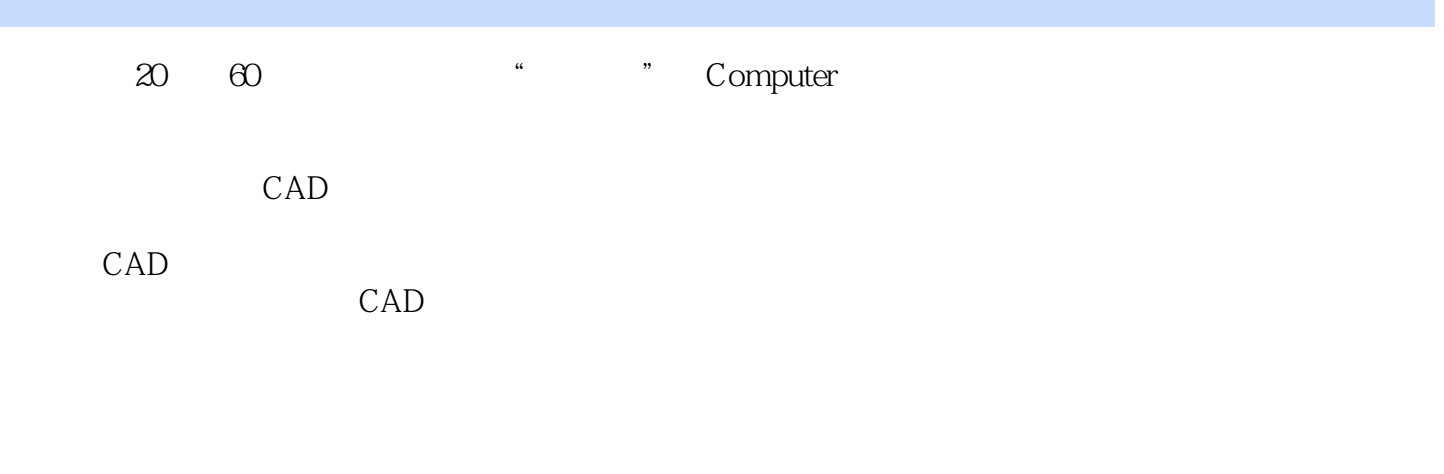

1970-1985<br>  $CAD$ 

# $<<$ AutoCAD 2010

AutoCAD 2010

 $\frac{1}{4} \frac{1}{200} \frac{1}{200} \frac{1}{200}$  $CAD$ 

# $<<$ AutoCAD 2010

本站所提供下载的PDF图书仅提供预览和简介,请支持正版图书。

更多资源请访问:http://www.tushu007.com